## **Comment Jouer A Minecraft En Jeu Local**

Yeah, reviewing a book **Comment Jouer A Minecraft En Jeu Local** could add your close connections listings. This is just one of the solutions for you to be successful. As understood, achievement does not recommend that you have astonishing points.

Comprehending as well as union even more than new will have the funds for each success. next-door to, the broadcast as well as perspicacity of this Comment Jouer A Minecraft En Jeu Local can be taken as skillfully as picked to act.

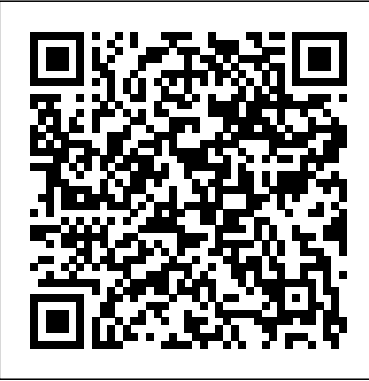

Comment Jouer A Minecraft En

Voici un guide pour bien commencer à jouer à Minecraft. Il y aura plusieurs épisodes, mais je ne peux vous dire le nombre. Pour plus de vidé os Minecraft, Vis...

Comment jouer à Minecraft en mode créatif -Comment Faire

Comment jouer à Minecraft en ligne Minecraft est un jeu très original dans lequel chaque joueur peut donner libre cours à son imagination et créer des mondes personnalisés. Ces derniers mois, il gagne de plus en plus en popularité, aussi parce que le mode de jeu en ligne multijoueur permet de rendre l'aventure plus intéressante et variée.

*Comment bien commencer à jouer à Minecraft - Tutorial FR ...* proté ger notre Wither en incarnant un Enderman ! Le serveur : www.hypixel.net ...

### Minecraft Dungeons Multiplayer: comment jouer en...

Minecraft : comment jouer à deux sans serveur Comment jouer à Minecraft en mode cré atif. By guirong zhao. In Minecraft. 23 janvier 2018. 2 Min read. Add comment. C. p> Dans Minecraft il y a 2 modes, Cré atif et Survie. Dans cet article, vous apprendrez à jouer le mode de jeu cré atif dans Minecraft en quelques étapes. Il y a 2 façons de jouer en mode Créatif, sur un serveur (avec des amis) et sur un monde solo. Ensuite, ouvrez votre ...

Minecraft Dungeons : comment jouer en crossplay ? Minecraft Dungeons est un RPG amusant qui peut être joué parfaitement par une seule personne, mais il est beaucoup plus amusant, bien que beaucoup plus difficile, lorsque vous jouez avec des amis. Faire équipe avec un autre joueur est assez facile à mettre en place, que vous jouez avec des amis en ligne sur la même plateforme ou sur d ...

### Comment jouer en multijoueur à Minecraft et rejoindre un ...

Comment Jouer en Ligne à Minecraft – En Apprendre Plus. Par. Joao C. - July 20, 2020. Minecraft est un jeu qui existe depuis plus de 2009 et c'est un jeu vraiment unique. Il a é té développé par une seule personne à la base du nom de Markus Persson alias Notch. Il s' avère qu'il n'a plus aucun lien avec le jeu désorma**f, COMMENT JOUER A MINECRAFT DANS MINECRAFT** vu qu'il l'a vendu à Microsoft pour la somme de 2,5 ...

Salutatouslesamis!Onseretrouvepourunevidé o aveccomme objectifde un serveur ? La version du jeu d'un joueur doit être la Comment jouer en multijoueur à Minecraft et rejoindre mê me que la version du serveur pour pouvoir jouer sur ce serveur Minecraft, qu'il soit en réseau local ou hé bergé en ligne. Vous pouvez voir le numé ro de votre version de jeu en bas de votre menu principal. Vous trouverez plus d'informations sur le changement de la version ...

> Comment jouer avec vos amis dans Minecraft Dungeons. Tout ce que vous avez à faire pour accé der aux fonctions sociales du jeu et jouer avec vos amis est de passer du temps dans votre camp. Endroit où vous pouvez améliorer vos armes, acheter de nouveaux é quipements avec des émeraudes et plus encore. Pendant le camp, vous pouvez accé der au menu "Amis" en appuyant sur le bouton "Voir" ou

Minecraft Dungeons : comment jouer en cross-play ... Jouez aux meilleurs Jeux de Minecraft en ligne sur 1001Jeux. Nous avons rassemblé pour vous les meilleurs Jeux de Minecraft. Venez jouer !

Comment jouer en multijoueur a minecraft [TUTO][FR] V.2 ...

Minecraft gratuit est un jeu de construction style bac à sable développé par Markus 'Notch' Persson, un Programmeur sué dois. Il a commencé à travailler sur Minecraft pc en mai 2009, et progressivement le jeu a gagné en popularité, jusqu'en juillet 2010, le site Officiel de Team Fortress a publié un article sur le jeu, et il a rapidement explosé en popularité. Comment Jouer en Ligne à Minecraft - En

### Apprendre Plus ...

coucou les amis ce soir et bien aujourd'hui nous allons commencer à comment jouer à deux sur Minecraft AZ launcher si la vidé o dépasse les 10 like je sortira...

**COMMENT JOUER A MINECRAFT DANS MINECRAFT ! PS4/PS3/XBOX ONE/360/WII U/PS VITA/SWITCH/PC SECRET FR** *Minecraft PS3 comment jouer à 2 chez vous* **HowTo Install Minecraft on a Chromebook JOUER A MINECRAFT JAVA AVEC UNE MANETTE Comment jouer clavier souris sur switch [TUTO] Comment jouer à deux sur Minecraft en LAN [Fonctionne 100%] COMMENT AVOIR MINECRAFT GRATUIT MAC {FR}** JOUER À MINECRAFT EN ÉTANT UN ENDERMAN ! **EST-CE QU'ON PEUT JOUER SUR MAC ?** How to install Minecraft on a Chromebook in 2020 *[TUTO] COMMENT JOUER A MINECRAFT PS4 EN VR!* jouer a minecraft xbox360 a 2 joueurs How to get Minecraft JAVA EDITION on a Chromebook with OptiFine! *Minecraft (PS4) - Vidéo DECOUVERTE / Tutoriel (partie 1) : Je dé couvre le jeu !* How To Install Enjoy the videos and music you love, upload original content, Minecraft On Chromebook For Free (2020) Invocation d'Herobrine : Tutoriel !!! minecraft xbox 360 how to

Premier YouTubeur Minecraft PS4 | TwinneR Snapchat twiner-youtub3 https://www.snapchat.com/add/twineryoutub3 Chaî ne Fortnite

make a TNT portal glitch *Jouer aux jeux Xbox 360 sur Xbox One - TUTO (AVEC Xbox 360!) [HD]* top 10 des choses a ne pas faire dans minecraft how to get minecraft on chromebook Jouer à Minecraft avec un PC portable de 2009 TUTO: Comment jouer à plusieurs sur Minecraft Java Edition? **comment jouer en ligne sur minecraft** Comment jouer à deux sur minecraft sur tablette ou gsm **[tuto] comment jouer a minecraft avec une manette**

Comment jouer à minecraft ? [Tuto/FR] Comment installer des mods sur minecraft et jouer avec Comment jouer à Minecraft à 2 sur Xbox 360 Comment jouer en ligne sur sa partie solo?|Minecraft **[TUTO] Comment jouer en 1.8 sur Minecraft**

#### **Comment jouer à Minecraft en ligne - hrm-soft.com**

... Jeux de Minecraft, y jouer gratuitement sur 1001Jeux. Comment jouer à Minecraft à deux sans serveur ? Le jeu Minecraft de base inclus une fonction vous permettant de rendre accessible votre partie (monde solo) à d'autres joueurs du réseau local Cette fonction (« Ouvrir au LAN ») est très simple à mettre en place pour une partie en famille ou entre amis . Dans cet article je vous propose de vous expliquer comment cela fonctionne, avant ...

# **! PS4/PS3/XBOX ...**

On peut dé sormais jouer à Minecraft en cross-platform

avec « Better Together » Azaliz. LE 21 septembre 2017 à 10:15. 23 Actualités, Jeu mobile, PC, Xbox One. Tps de lecture : 2 mn La dernière mise à jour de Minecraft, « Better Together », active le crossplatform sur tout... ou presque. Le problème, quand on est PCiste et que notre entourage ne jure que par les consoles de salon, c ...

Comment jouer à Minecraft avec des amis : notre tutoriel COMMENT JOUER A MINECRAFT DANS MINECRAFT ! PS4/PS3/XBOX ONE/360/WII U/PS VITA/SWITCH/PC SECRET FR *Minecraft PS3 comment jouer à 2 chez vous* HowTo Install Minecraft on a Chromebook JOUER A MINECRAFT JAVA AVEC UNE MANETTE Comment jouer clavier souris sur switch [TUTO] Comment jouer à deux sur Minecraft en LAN [Fonctionne 100%]

COMMENT AVOIR MINECRAFT GRATUIT MAC {FR} JOUER À MINECRAFT EN ÉTANT UN ENDERMAN ! **EST-CE QU'ON PEUT JOUER SUR MAC ?**  How to install Minecraft on a Chromebook in 2020 *[TUTO] COMMENT JOUER A MINECRAFT PS4 EN VR!*

jouer a minecraft xbox360 a 2 joueurs How to get Minecraft JAVA EDITION on a Chromebook with OptiFine! *Minecraft (PS4) - Vidéo DECOUVERTE / Tutoriel (partie 1) : Je découvre le jeu !* How To Install Minecraft On Chromebook For Free (2020) Invocation d'Herobrine : Tutoriel !!! minecraft xbox 360 how to make a TNT portal glitch *Jouer aux jeux Xbox 360 sur Xbox One - TUTO (AVEC Xbox 360!) [HD]* top 10 des choses a ne pas faire dans minecraft how to get minecraft on chromebook Jouer à Minecraft avec un PC portable de 2009 TUTO: Comment jouer à plusieurs sur Minecraft Java Edition? **comment jouer en ligne sur minecraft** Comment jouer à deux sur minecraft sur tablette ou gsm **[tuto] comment jouer a minecraft avec une manette**

Comment jouer à minecraft ? [Tuto/FR] Comment installer des mods sur minecraft et jouer avec Comment jouer à Minecraft à 2 sur Xbox 360 Comment jouer en ligne sur sa partie solo?|Minecraft **[TUTO] Comment jouer en 1.8 sur Minecraft**

*Comment jouer à deux sur Minecraft AZ launcher en partie ...*

https://www.youtube.com/cha...

**Comment jouer en multijoueur sur minecraft windows 10 ...** and share it all with friends, family, and the world on YouTube.

### Tuto Comment jouer en ligne sur minecraft pe toutes ...

[à 1:20, mon chat a débarqué dans ma chambre, non, je ne parle pas toute seule :D] Je dé teste mettre "légalement" car tout le monde met ce mot magique et mag...

### JOUER À MINECRAFT EN ENDERMAN ! - YouTube

*Minecraft : comment jouer gratuitement en solo légalement ...*

merci de lire la description des infos importantes s'y trouves pour les problÈmes de connections et de jeux. je ne rÉ pond pas aux questions dont la rÉ ponse e... On peut dé sormais jouer à Minecraft en cross-platform avec ...

Comment jouer avec des amis à Minecraft en écran splitté . Sur consoles, certaines versions du sandbox le plus cé lè bre du monde vidé oludique permettent de jouer à plusieurs sur le même é cran. Pour partager vos aventures cubiques, c'est le top et vous aurez uniquement besoin du nombre de manettes correspondant au nombre de joueurs (de 2 à 4) et d'un é cran suffisamment grand pour ...